## Find PDF

# RASPBERRY PI CAMERA CONTROLS USING PYTHON 3.2.3: FOR WINDOWS AND DEBIAN-LINUX

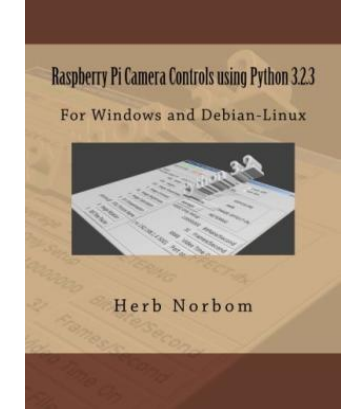

Createspace, United States, 2013. Paperback. Book Condition: New. 279 x 216 mm. Language: English . Brand New Book \*\*\*\*\* Print on Demand \*\*\*\*\*.Congratulations on selecting the Raspberry Pi and the Raspberry Pi Camera. You have made a great choice. With the many new hardware accessories you will have ample opportunity to expand the capabilities of your computer. Control your Raspberry Pi Camera from the Pi console OR a remote Windows PC OR a Debian-Linux PC. You will be able to...

## Read PDF Raspberry Pi Camera Controls Using Python 3.2.3: For Windows and Debian-Linux

- Authored by Herb Norbom
- Released at 2013

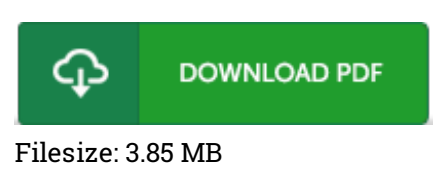

### Reviews

An exceptional ebook and also the typeface applied was intriguing to read through. I have got read and i also am sure that i am going to likely to go through yet again once more in the foreseeable future. I discovered this pdf from my dad and i advised this ebook to find out.

#### -- Dr. Raven Ledner

This book is worth acquiring. It is really basic but surprises from the 50 % from the book. Its been printed in an exceedingly straightforward way in fact it is simply soon after i finished reading through this book where really modified me, affect the way i believe.

#### -- Sandra Stroman

# Related Books

- Twitter Marketing [Workbook:](http://www.readnow.site/twitter-marketing-workbook-how-to-market-your-bu.html) How to Market Your Business on Twitter
- I Learn, I Speak: Basic Skills for [Preschool](http://www.readnow.site/i-learn-i-speak-basic-skills-for-preschool-learn.html) Learners of English and Chinese
- From Out the [Vasty](http://www.readnow.site/from-out-the-vasty-deep-paperback.html) Deep
- Learning with Curious George [Preschool](http://www.readnow.site/learning-with-curious-george-preschool-math-pape.html) Math
- Becoming a [Spacewalker:](http://www.readnow.site/becoming-a-spacewalker-my-journey-to-the-stars-h.html) My Journey to the Stars (Hardback)